## **Harry Taylor**

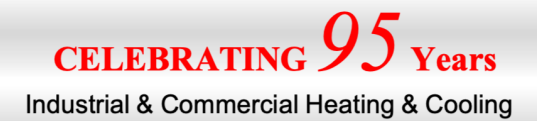

## **HEATMISER PROGRAMMING QUICK GUIDE**

STEP BY STEP INSTRUCTIONS TO ALTER ANY OF THE SECTIONS BELOW

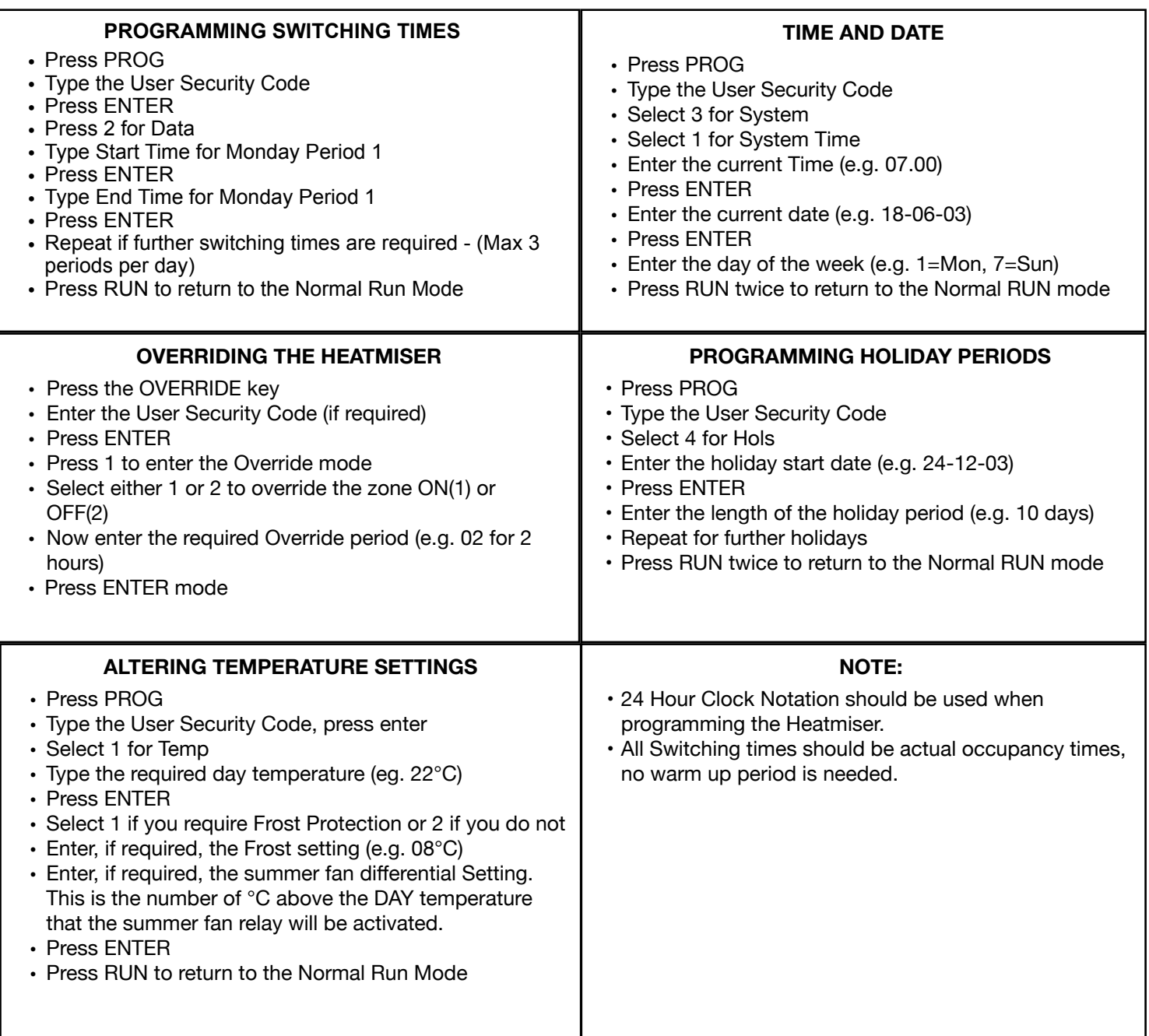

## **Harry Taylor South:**

Kitsons Works, Avlesbury Road, Bromley, Kent, **BR2 0QZ, UK** 

Tel: 020 8464 0915

Email: southernoffice@harrytaylor.co.uk

**Harry Taylor North:** 

Guide Bridge Mill, South Street, Ashton-under-Lyne, Lancs OL7 OUH, UK

Tel: 0161 3084550

Email: northernoffice@harrytaylor.co.uk

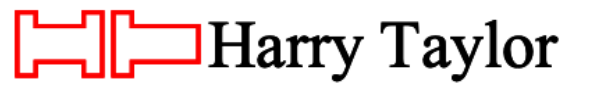

www.harrytaylor.co.uk

The company with the know-how

Harry Taylor of Ashton Ltd (est 1925) Co. reg no: 742009, London England. Our Bromley office is our registered business address